2. під час застосування моделі замкненої механічної системи потрібно розмежовувати випадки використання законів збереження імпульсу, моменту імпульсу та повної механічної енергії. В першому випадку слід розрізняти варіанти короткочасної і неперервної взаємодії тіл системи. У другому випадку основну роль відіграє співвідношення поміж кутовою швидкістю системи у кутовою швидкістю осі обертання системи, обумовленої наявністю зовнішніх сил.

3. при розгляді «гравітаційних» ефектів можна вважати Землю інерціальною системою з належним ступенем точності.

**Перспективи подальших пошуків у напрямку дослідження.** У подальшому передбачається здійснити кількісний аналіз основних фізичних ідеалізацій в курсах механіки, молекулярної фізики та термодинаміки, електрики і магнетизму, оптики, квантової та ядерної фізики.

### **БІБЛІОГРАФІЯ**

1. Опачко М.В. Формування методологічної компетентності майбутнього вчителя фізики у системі професійної підготовки // Вісник Львівського університету. Серія педагогічна. – 2009. – вип. 25, Ч.1. – С. 271-278.

2. Штофф В.А. Моделирование и философия. – М.: Наука, 1966 – 301 с.

3. Моисеев В.И. Философия и методология науки. http://polbu.ru/moiseev\_sciencephilo

4. Любичанковский В.А. Классический тип<br>твенно-научной рациональности. естественно-научной http://credonew.ru/content/view/73/23

5. Івченко В.В. Кількісна оцінка моделі матеріальної точки // Збірник наукових праць Бердянського державного педагогічного університету (Педагогічні науки). – №3. – Бердянськ: БДПУ, 2009. – С. 134-139.

6. Сивухин Д.В. Общий курс физики. Т.I. Механика. – М.: Наука, – 1979. – 687 с.

7. http://www.astronaut.ru/bookcase/books/ley/text/146.htm#05

#### **ВІДОМОСТІ ПРО АВТОРА**

**Івченко Володимир Валерійович –** кандидат фізикоматематичних наук, доцент кафедри природничопідготовки Херсонського державного морського інституту.

*Наукові інтереси:* ідеалізація у курсі фізики ВНЗ.

# **ПІДГОТОВКА ФАХІВЦІВ НА ОСНОВІ ВИКОРИСТАННЯ КОМП'ЮТЕРНОГО МОДЕЛЮВАННЯ**

## **Майя КАДЕМІЯ, Людмила ШЕВЧЕНКО**

*У статті розглядаються деякі підходи до розробки та використання динамічних анімацій, комп'ютерних моделей у здійсненні фахової підготовки та підвищення якості знань випускників.*

*The article deals with the ways as to the development and usage of dynamic animations, computer models for the professional training and knowledge quality improvement of graduates.*

**Постановка проблеми.** ХХІ сторіччя характеризується як інформаційне суспільство, що формується на підставі ознак науковотехнічного прогресу, соціального накалу, процесів і соціально-економічних факторів.

Нині не має єдиного визначення інформаційного суспільства (ІС). Вчені з різних країн дають визначення ІС по-різному, проте майже в усіх характерно відзначається процес комп'ютеризації, який надає людям доступ до надійних джерел інформації, позбавляючи їх від рутинної роботи, забезпечує високий рівень автоматизації виробництва [1, с. 12].

Розглядаючи освіту в інформаційному суспільстві. необхідно виділити організацію інформаційних процесів, розвиток та застосування інформаційних освітніх технологій, які передбачають такі процеси: передавання, оброблення, організація, збереження і накопичення даних, формалізація та автоматизація знань.

Удосконалення методів розв'язання функціональних завдань, способів організації інформаційних процесів приводить до нових інформаційних технологій (ІТ), в яких до освітньої галузі можна віднести: комп'ютерні навчальні програми; навчальні системи на базі мультимедіа-технологій; інтелектуальні та навчальні експертні системи; розподілені бази даних; засоби телекомунікації; електронні бібліотеки, розподілені та централізовані видавничі системи; програмні та технічні засоби ІТ [3, с. 79].

Головним недоліком використання досягнень інформатизації в освіті нині є відсутність їх науково-методичного забезпечення, забезпечення ІТ.

**Аналіз попередніх досліджень** свідчить, що проблемами використання моделювання, інформаційних технологій в навчальному процесі опікуються вчені: М.Жалдак, І.Богданова, І.Теплицький, Е.Сарафанюк та ін. Зокрема, проблемою моделювання процесів, явищ займалися: В.Биков, І.Левіна, В.Пінькас, І.Теплицький та ін. Питанням професійної підготовки фахівців присвячені праці вчених: Р.Гуревича, І.Зязюна, І.Козловської, Н.Ничкало, О.Романовського, С.Сисоєвої та ін.

З метою якісної підготовки фахівців особливої уваги потребує розгляд розроблення та впровадження в навчальний процес електронних матеріалів, які створені у вигляді динамічних анімацій, моделей, їхнє узгодження з традиційними технологіями та методами навчання.

**Мета статті** полягає в тому, щоб розглянути деякі підходи до розробки та використання динамічних анімацій, моделей у професійній підготовці фахівців.

**Виклад основного матеріалу.** Входження вищої освіти України в Болонський процес особливим чином висуває перед навчальними закладами проблему здійснення та забезпечення самостійної роботи студентів. Розвиток інформаційно-комунікаційних технологій, створення інформаційного освітнього середовища навчального закладу надало можливість значно інтенсифікувати навчальний процес, активізувати творчу діяльність студентів, підвищити якість їхньої підготовки.

Крім того, широкого використання у наповнені інформаційного освітнього середовища набули мультимедійні курси, в яких використовуються різноманітні електронні посібники, курси, демонстраційні матеріали, лабораторні практикуми, тести, тренажери та ін. З метою активізації пізнавальної активності студентів, розвитку їхніх творчих здібностей, більш якісної фахової підготовки все ширшого використання набуває моделювання з використанням комп'ютера, виконання віртуальних дослідів, лабораторних робіт, особливо для тих явищ, приладів, котрі неможливо виконати в реальних умовах. Моделювання з використанням комп'ютерів дозволяє продемонструвати і дослідити властивості об'єктів, явищ, а також багаторазове виконання певних сформувати вміння і навички виконання певних операцій.

Розглянемо відповідний понятійний апарат.

**Модель** (англ. – model, франц. – modele, лат. – modulus – міра, взірець, норма, пристрій, еталон, макет). У широкому розумінні модель визначають як будь-який образ (розумовий або умовний: опис, схема, креслення, графік, план, карта тощо) деякого об'єкта, процесу чи явища. Або у широкому значенні під терміном модель розуміють «будь-який аналог певного об'єкта, процесу, явища («оригіналу» даної моделі), що використовується як його «замінник»).Також модель визначається як фізичне, математичне або інше зображення системи, об'єкта, явища або процесу [1, с. 231].

С. Гончаренко дає таке визначення моделі. Під моделлю слід розуміти штучну систему елементів, яка з певною точністю відображає деякі властивості, сторони, зв'язки об'єкта, що досліджуються [2, с. 120].

Аналіз літератури показує, що термін «моделювання» використовується в двох значеннях: в значенні теорії та в значенні об'єкта (або процесу як окремого випадку об'єкта), що цією теорією відображається.

В. Штофф пропонує таке визначення: «під моделлю розуміється така уявна або матеріально реалізована система, яка, відображаючи і відтворюючи об'єкт, здатна заміщати його так, що її вивчення дає нам нову інформацію про цей об'єкт» [4].

Модель сприяє науковому поясненню та управлінню різноманітними процесами, оскільки вона є етапом створення теорії. В зв'язку з цим створюються різноманітні педагогічні, психологічні, комунікаційні моделі.

Є різні класифікації моделей, які за способом подання поділяються на абстрактні і<br>реальні. Абстрактні молелі включають реальні. Абстрактні моделі віртуальні (уявні) і реальні моделі.

Віртуальні моделі можуть подаватися у вигляді наочних моделей за допомогою графічних образів і зображень. **Віртуальна модель** – модель, що є відображенням ідеального уявлення людини про навколишній світ, який фіксується у свідомості людини за допомогою думок і образів [1, с. 235].

Розвиток ІТ, використання комп'ютерів у навчальному процесі спонукали до розвитку та використання комп'ютерного моделювання.

**Комп'ютерне моделювання** визначають як реалізацію моделі за допомогою комп'ютера [1, с. 235].

Моделювання є найбільш адекватним сучасним вимогам до системи освіти методом використання комп'ютерів у навчальному процесі, який зумовлює активні методи навчальної діяльності.

Уміння трансформувати проблему здійсненності в адекватну модель, її використання в процесі розв'язання задач, інтеграції результатів дослідження є важливим елементом інформаційної культури.

Використання комп'ютерного моделювання в навчанні студентів здійснюється за двома варіантами: дослідження явищ на основі готових моделей та побудова моделей самими студентами.

Розглянемо використання комп'ютерного моделювання в процесі формування навичок роботи на комп'ютері в певних програмах за алгоритмами, на підставі яких вони формуються. Розробка та впровадження інтерактивних інструкційних матеріалів, що імітують роботу в певній програмі дозволяє кожному студенту вчитися не тільки користуватися ними, а й самим їх створювати.

Такі матеріали можна виконувати за допомогою карт зображень з активними областями, в яких здійснюються послідовні гіперпосилання на наступний крок алгоритму. Виконувати такі матеріали можна в програмах Macromedia Dreamweaver, Microsoft Office FrontPage тощо. Для цього розробляється чіткий алгоритм виконання вправи, готуються покрокові зображення виконання алгоритму, на зображенні виділяються активні області та виконуються гіперпосилання. Гіперпосилання здійснюються з гіпероб'єктів.

**Гіпероб'єктом** називається область або рядок тексту, розміщений в малюнок, якому призначено гіперпосилання. Коли відвідувач вузла натискує на цю область або рядок, у вебсервері-оглядачі відкривається об'єкт, адреса якого вказана в гіперпосиланні. У Microsoft Frontpage гіпероб'єкти можуть мати форму прямокутників, кіл і багатокутників.

Малюнок, що містить один або кілька гіпероб'єктів, називається гіперкартою. Гіперкарта зазвичай містить підказки для відвідувачів сайту про розташування гіпероб'єктів.

Для створення гіпероб'єкту на малюнку необхідно вивести на екран панель інструментів **Малюнки**.

На панелі інструментів Малюнки натиснути кнопку **Гіперпрямокутник, Гіперколо** або **Гіпербагатокутник.**

Накреслити на малюнку прямокутник, коло або еліпс. Коли кнопка миші буде відпущена, відкриється діалогове вікно «**Додавання гіперпосилання**».

Перейти до файлу, з яким потрібно зв'язатися і натиснути кнопку ОК.

Наведемо приклад створення навчального<br>иенту - інструкційної карти лля елементу - інструкційної карти для<br>вілпрацювання алгоритму «Вставлення відпрацювання алгоритму гіперпосилання на файл у презентації PowerPoint» за допомогою гіперкарт.

Спочатку розробляються та чітко формулюються всі кроки алгоритму, наприклад:

Алгоритм **Вставлення** гіперпосилання на файл у презентації PowerPoint

1. Виділіть об'єкт, з якого буде здійснюватись гіперпосилання.

2. Оберіть команду Вставка-Гиперпосилання.

3. Оберіть файл, на який буде здійснюватись посилання. Натисніть кнопку ОК.

4. Для перегляду перейдіть до режиму показу слайдів та клацніть мишею по гіперпосиланню.

Для виконання елементу обрано як спосіб створення сторінки – «**Таблицю рамок**», а саме «**Об'яви та оголошення**». Сторінка поділена

на три фрейми. Верхня область слугує заголовком навчального елементу, нижній лівий фрейм містить повний алгоритм дій, правий фрейм виконує функцію імітації роботи у певній програмі за допомогою гіперкарт. Саме в ньому згодом розміщені покрокові зображення результатів виконання алгоритму.

Кожен малюнок відображує результат виконання певного кроку алгоритму з областями, що служать гіперпосиланнями до наступної сторінки-малюнку (рис. 1).

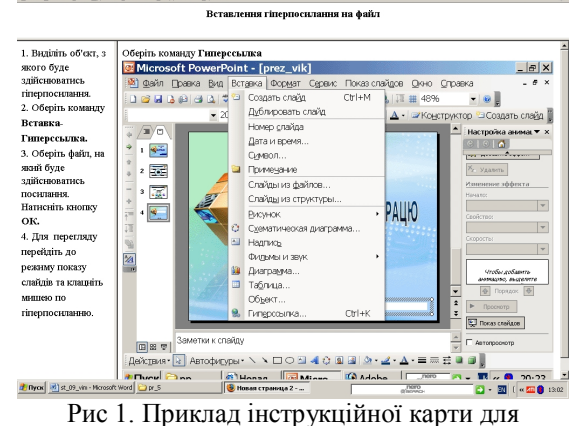

відпрацювання алгоритму «Вставлення гіперпосилання на файл в презентації PowerPoint».

Використання інтерактивних інструкційних карт дає також можливість ефективніше проводити заняття зі студентами, їхнє занурення та враження перебування в реальній ситуації виконання дій.

Крім цього, перед студентами відкривається можливість взаємодії у реальному часі та пряме маніпулювання об'єктами у просторі моделі.

Таким чином, студент знаходиться у віртуальному оточенні, яке згенеровано комп'ютером і яке може інтерактивно взаємодіяти з одним або декількома користувачами, впливаючи на їх органи чуття з метою створення ілюзії занурення у світ моделі. Таким чином, виділимо три основних компоненти систем віртуального оточення: уявлення, взаємодія, моделювання. Ці компоненти знайшли широке використання у виробничій, навчальній діяльності та індустрії розваг.

Активне впровадження ІТ у навчальний процес зумовили створення та використання інтерактивних навчально-методичних навчальних програмних комплексів. Наприклад, компанія «Цифрові системи» розробила навчально-методичні інтерактивні комплекси: молекулярна фізика . Інтерактивні плакати; фізика, 7-11 кл. Конструктор віртуальних експериментів; фізика, 7-9 кл.

Інтерактивні творчі завдання; хімія, 8-9 кл. Інтерактивні творчі завдання; біологія, 7-9 кл. Інтерактивні творчі завдання; математика, 10- 11 кл; математика: планіметрія, 7-9 кл.; математика: алгебра, 7-11 кл.; фізика: механіка і термодинаміка, 10 кл.; фізика: електродинаміка, оптика, квантова фізика, 10-11 кл.; біологія: теорія еволюції, основи екології, 10-11 кл.; біологія: молекулярна і клітинна біологія, 10-11 кл.; хімія, 10-11 кл.

Використання інтерактивнх плакатів надає можливість забезпечити високу наочність, доступність навчального матеріалу, якісний його виклад та засвоєння.

Плакати містять інтерактивні рисунки, формули, відеофрагменти, фотоматеріали, біографії вчених, коментарі до текстів. Можливість робити «від руки» нотатки, написи та малюнки на навчальному матеріалі значно допомагає засвоєнню навчального матеріалу на практиці.

Нині набуває поширення розроблення та використання віртуальних лабораторних робіт з природничо-математичних і технічних дисциплін, у вивченні яких набули широкого використання досліди, демонстрації, експерименти та ін. Тому віртуальні лабораторні роботи можна розглядати як своєрідний аналог або можлива заміна лабораторного обладнання предметних кабінетів, котре дозволяє повністю здійснювати моделювання об'єктів, явищ та ін.

Аналізуючи програмні продукти, котрі розроблені компаніями: «Квазар Мікро», «Відкрита фізика» та ін., їх можна класифікувати за такими ознаками: середовище розробника, в якому виконані моделі; реалістичність віртуальних лабораторій; спосіб взаємодії з моделлю (характер інтерактивності); очевидність математичної (фізичної, іншої) основи моделювання об'єкту або явища; наявність автоматизованої перевірки одержаних результатів та ін.

До основи класифікації в системі «вчитель – віртуальна лабораторія – учень» можна покласти характер моделі, який визначає підходи використання: якісна; напівкількісна; кількісна. Віртуальні лабораторії використовуються для здійснення:<br>лемонстрації: узагальнення; виконання демонстрації; узагальнення; експерименту.

Таким чином, віртуальні лабораторії надають можливість формувати та відпрацьовувати вміння та навички, які в реальних умовах сформувати неможливо, а також у необхідності здійснення вимірювання

певних величини та їх зміну в процесі виконання дослідів.

Особливо важливим є вміння вказувати використання наукових моделей. виділяючи позитивне і негативне у досліджуваній моделі.<br>Найбільши висо

високих результатів у використанні педагогічних програмних продуктів (ППП) слід очікувати тоді, коли<br>зменшиться розрив між розробниками зменшиться розрив між розробниками, виробниками та користувачами відповідних ППП, що адаптують його до використання на різних етапах уроку.

**Висновок.** Процес побудови комп'ютерної моделі змушує розробника, більш глибоко вивчати предметне дослідження, здійснювати обчислювальний експеримент сприяє кращому розумінню та засвоєнню навчального матеріалу, а також оволодінню навичками використання інформаційних технологій.

Перевагами навчального комп'ютерного моделювання є створення можливостей подолання формального засвоєння знань, розвиток дослідницьких навичок та інтелектуальних здібностей студентів. Досвід навчання студентів з використанням комп'ютерних моделей дає можливість виявити такі дидактичні можливості комп'ютерного моделювання: як засобу розв'язання задач дослідницького характеру; як мотив дослідницької роботи; як засіб стимулювання логічного мислення; як демонстрацію важливості взаємозв'язків різних факторів ситуації (задачі); як засобу організації роботи студентів, управління цією діяльністю; як засобу забезпечення студентами можливості тренування.

### **БІБЛІОГРАФІЯ**

1. Биков В.Ю. Моделі організаційних систем відкритої освіти: Монографія. – К.: Атіка, 2009. – 684 с.

2. Гончаренко С.У. Педагогічні дослідження: Методологічні поради молодим науковцям / С.У. Гончаренко. – Київ-Вінниця: ДОВ «Вінниця», 2008. – 278 с.

В.А. Новые информационные<br>технологии в образовании / коммуникационные технологии в образовании / В.А.Трайнев, В.Ю.Теплышев, И.В.Трайнев. Издательско-торговая корпорация «Дашков и К», 2008. – 320 с.

4. Штофф В.А. Моделирование и философия / В.А. Штофф. – М.-Л,, 1986. – с. 52.

#### **ВІДОМОСТІ ПРО АВТОРІВ**

**Кадемія Майя Юхимівна –** кандидат педагогічних наук, доцент кафедри інформаційних технологій в освіті Вінницького державного педагогічного університету імені Михайла Коцюбинського.

**Шевченко Людмила Станіславівна** – кандидат педагогічних наук, доцент кафедри інформаційних технологій в освіті Вінницького державного педагогічного університету імені Михайла Коцюбинського.

*Наукові інтереси*: використання комп'ютерного моделювання при підготовці фахівців.